## **商談記録の編集方法**

## 「編集」ボタンから商談記録の編集が可能です。

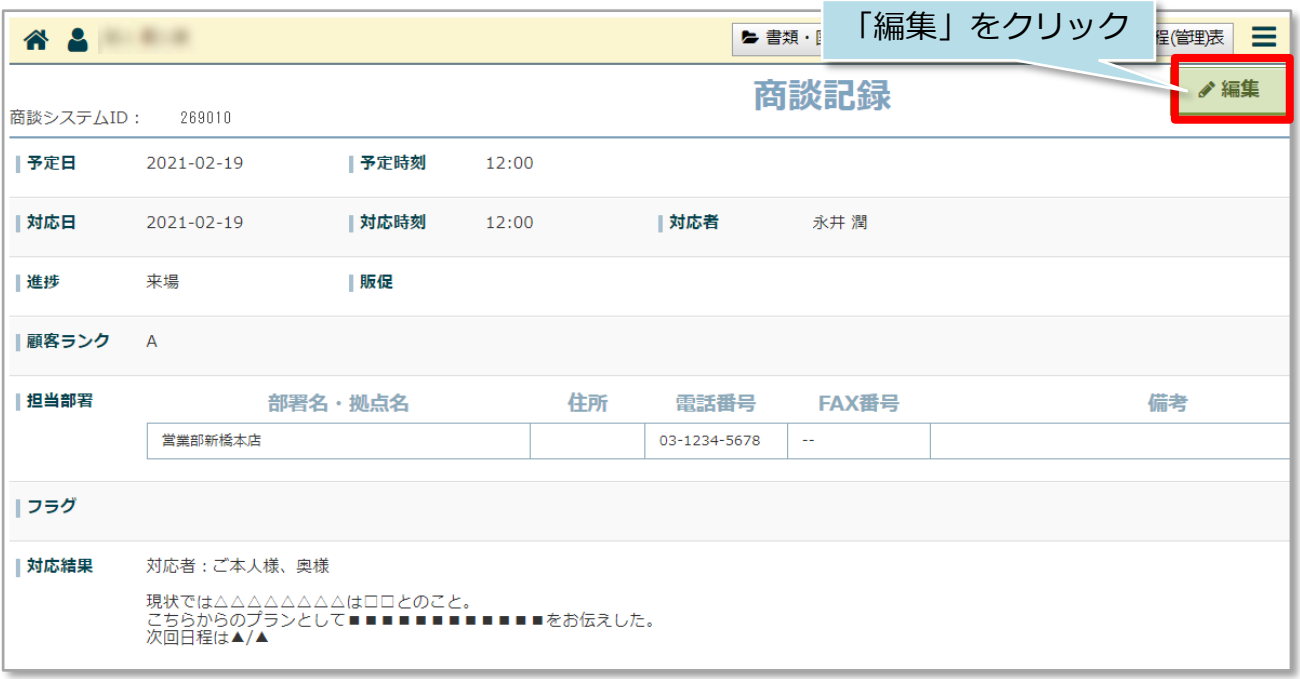

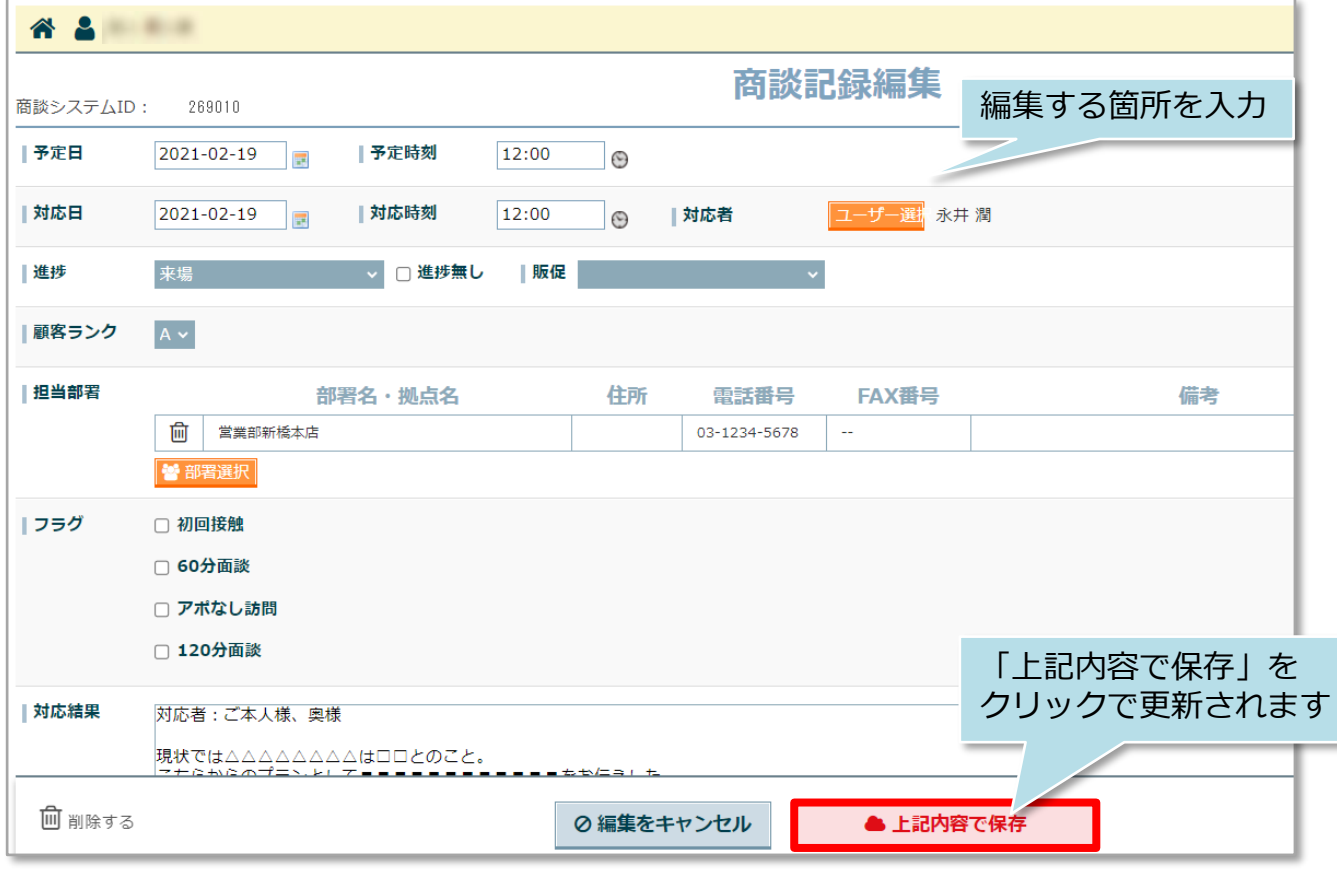

## **商談記録の削除方法**

「編集」ボタンから商談記録の削除が可能です。一度削除した商談記録は復元できま せんので、取り扱いにご注意ください

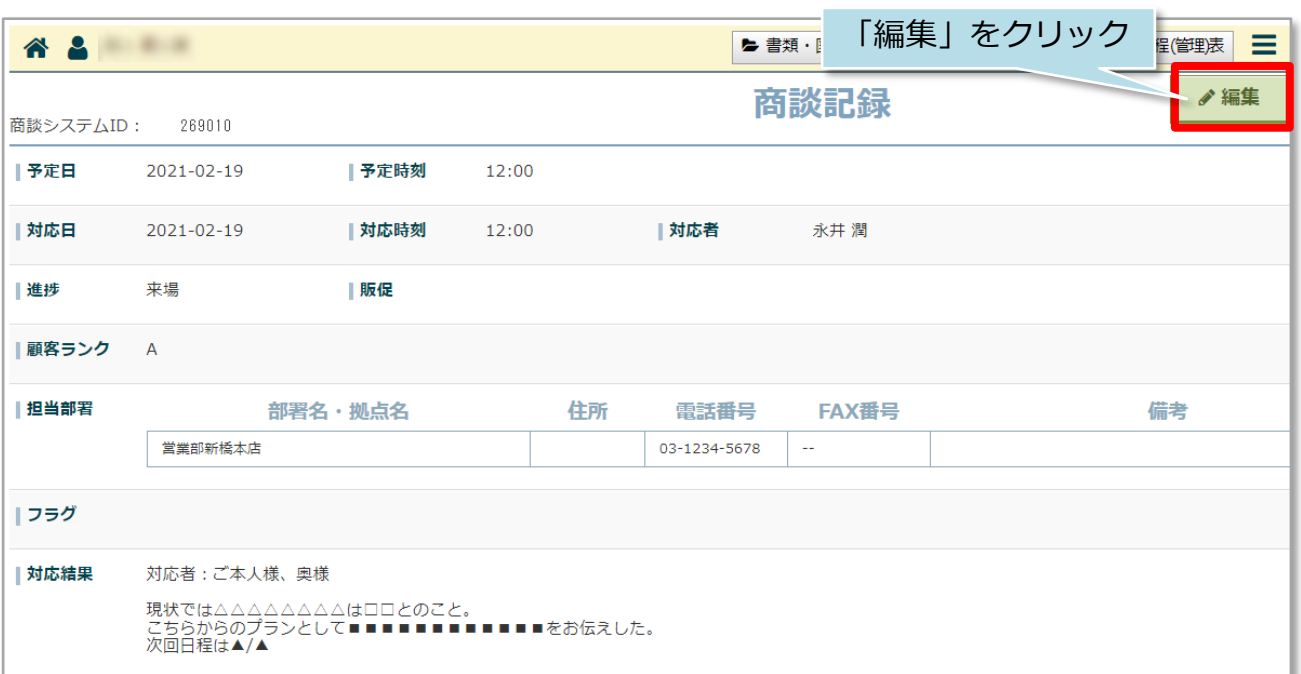

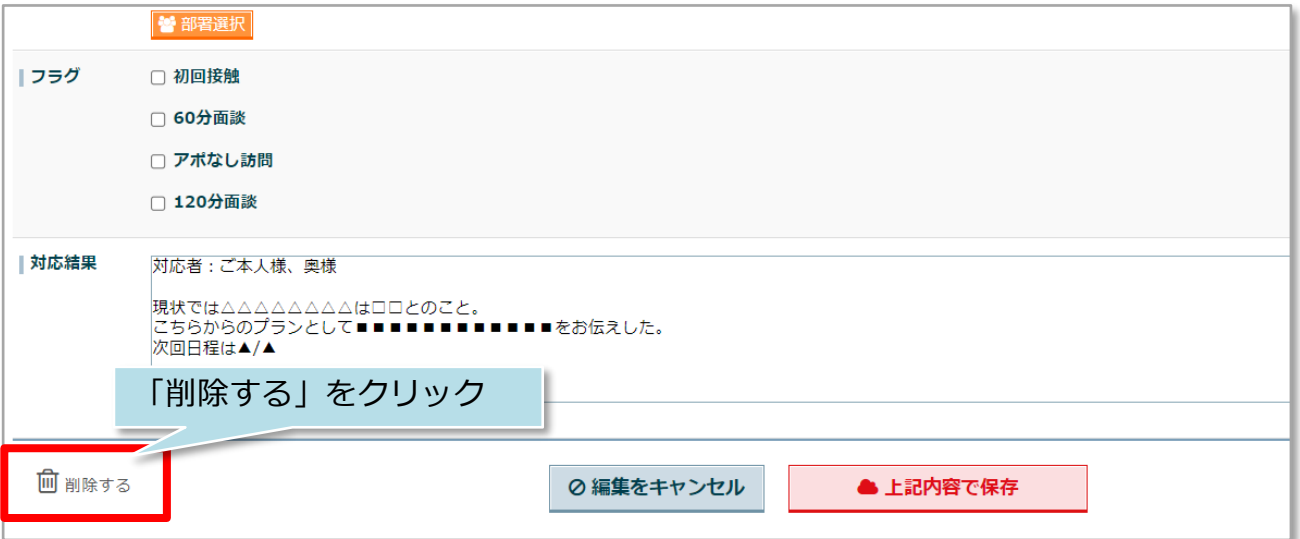

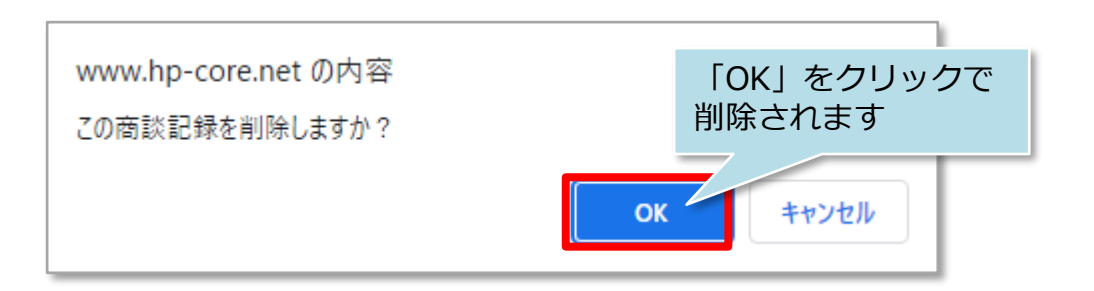

**MSJ GROUP** 

<mark>◇</mark> 株式会社 ハウスジーメン © House G-men Co., Ltd All Rights Reserved. Confidential 1